# **CONVERTITORE VELOCITA' C-BUS GATEWAY FRA 1200 - 9600 BAUD e VICEVERSA**

 $(C \leftarrow BUS)$ 

# **GVC 348**

**CONSENTE DI INSTALLARE E TELEGESTIRE IN LOCALE O IN REMOTO APPARECCHIATURE INSTALLATE NELLO STESSO IMPIANTO, DOTATE DI C-BUS A VELOCITA' DIVERSA**

- **Conversione velocità C-Bus da 1200 a 9600 baud e viceversa**
- **Ingresso : C-Bus Slave con velocità programmabile da 1200 a 9600 baud**
- **Uscita : C-Bus Master con velocità programmabile da 1200 a 9600 baud**
- **"Messa in forma" per ripristinare segnali C-Bus dopo lunghe distanze.**
- **Alimentazione 230 V~ , montaggio su profilato DIN**

## **1. IMPIEGO**

GVC 348 trova applicazione in tutti gli impianti dove si usa il C-Bus dove :

- Sono installate apparecchiature con velocità di C-Bus diversa da telegestire in locale o remoto..
- Si usa un unico modem a velocità massima (9600 baud).
- Nelle linee C-Bus particolarmente lunghe e caricate, GVC 348 fa un "reforming" dei segnali, ricostruendo la comunicazione anche se è stata degradata.
- Opera anche come amplificatore di C-Bus, soprattutto per la linea di uscita a bassa velocità.

## **2. FUNZIONI**

GVC 348 consente di installare sullo stesso impianto qualunque apparecchiatura dotata di C-Bus, esistente o futura, con qualunque velocità di C-Bus abbia o debba essere tarata.

E' praticamente sempre possibile trovare una configurazione di connessione C-Bus, utilizzando uno o più GVC 348, per adattare le velocità.

L'uso di GVC 348 permette di leggere ogni apparecchiatura alla sua massima velocità, riducendo così i tempi di comunicazione, anche in impianti complessi dove convivono apparecchiature a velocità diversa.

## **3. dimensioni di ingombro 4. pannello frontale**

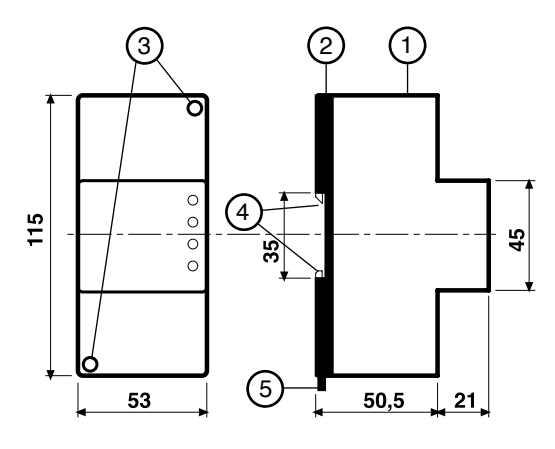

- 1 Calotta di protezione dei componenti elettronici
- 2 Base di supporto con trasformatore, relè e morsettiere
- 3 Viti di fissaggio calotta-base
- 4 Ganci di bloccaggio profilato DIN
- 5 Leva di sgancio profilato DIN

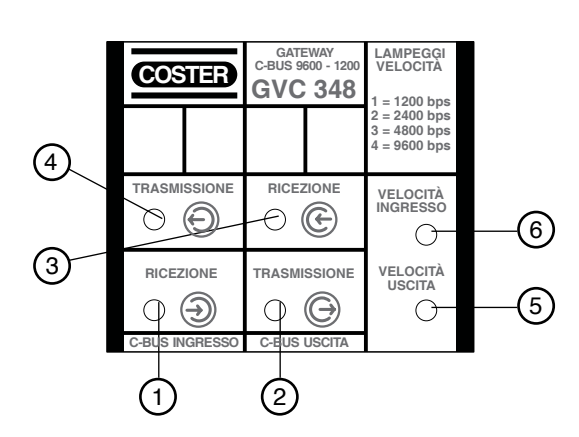

- 1 Ricezione linea ingresso
- 2 Trasmissione linea uscita
- 3 Ricezione linea uscita
- 4 Trasmissione linea ingresso
- 5 Led indicatore velocità ingresso
- 6 Led indicatore velocità uscita

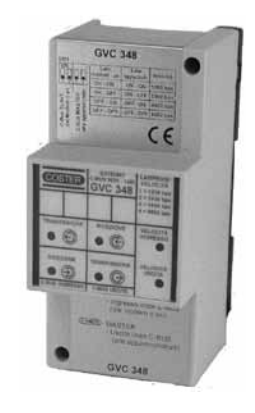

 $C \in$ 

## **4. DATI TECNICI**

### **• Elettrici**

Alimentazione 230 V~ ± 10% Frequenza 50 … 60 Hz Assorbimento 3 VA Protezione<br>Radiodisturbi Radiodisturbi VDE0875/0871<br>Prova di vibrazione con 2q (DIN 40 046) Norme di costruzione certaine controlle certain controlle certain controlle certain controlle certain controller Software classe A

# **• Meccanici**

Fissaggio su profilato DIN 35 Materiali: base inferiore and the new NYLON calotta superiore entrance and a superiore and a superiore and a superiore and a superiore and a superiore and  $ABS$ Temperatura ambiente: funzionamento 0 ... 45 °C<br>
immagazzinaggio  $-25... + 60$  °C immagazzinaggio Umidità ambiente classe F DIN 40040<br>Peso 0.27 kg

## **5. SCHEMI ELETTRICI**

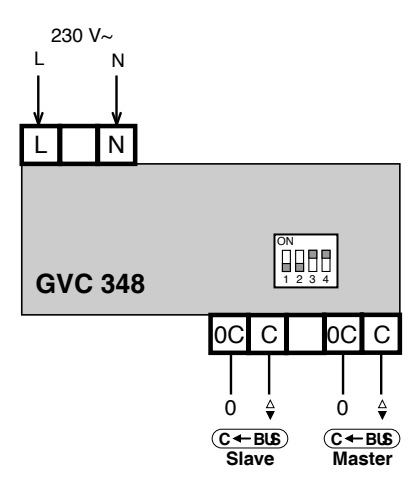

#### oste C  $\sqrt{ }$  $\circ$  $\Box$  $\mathsf{D}$

con 2g (DIN 40 046)

Modulo DIN 3F

 $0.27$  kg

## **• Linea C-Bus ingresso**

**• Linea C-Bus uscita**

Velocità programmabile fra : 1200 - 2400 - 4800 - 9600 baud

Velocità programmabile fra : 1200 - 2400 - 4800 - 9600 baud

### **• Potenza linea C-Bus uscita con cavo da 1,5 mm<sup>2</sup>**

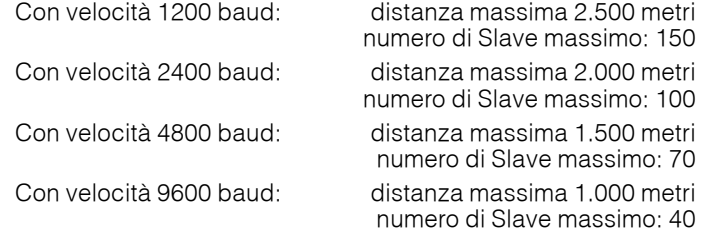

### **Programmazione velocità ingresso/uscita**

## **Programmazione velocità ingresso : switches 1 e 2**

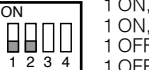

1 ON, 2 ON = 1200 baud in ingresso 1 ON, 2 OFF = 2400 baud in ingresso 1 OFF, 2 ON = 4800 baud in ingresso 1 OFF, 2 OFF = 9600 baud in ingresso (Posizione di fabbrica)

### **Programmazione velocità uscita : switches 3 e 4**

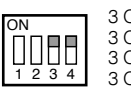

3 ON, 4 ON = 1200 baud in uscita (Posizione di fabbrica) 3 ON, 4 OFF = 2400 baud in uscita 3 OFF, 4 ON = 4800 baud in uscita  $3$  OFF,  $4$  OFF =  $9600$  baud in uscita

- 0C Slave = Polo freddo C-Bus ingresso (PC o Modem)
- C Slave = Polo caldo C-Bus ingresso (PC o Modem)
- 0C Master = Polo freddo C-Bus uscita (apparecchiature)
- C Master = Polo caldo C-Bus uscita (apparecchiature)
- L Linea 230 Volt  $\sim$
- $N -$  Neutro 230 Volt  $\sim$

## **6. UBICAZIONE**

L'apparecchio deve essere ubicato in ambienti asciutti, rispettando le condizioni ambiente ammesse come da "Dati Tecnici". Deve essere inserito in impianti elettrici realizzato in accordo con gli standard IEC 79-14 (CEI EN 60079-14) e posizionato in un'area non pericolosa secondo gli standard IEC 79-10 (CEI EN 60079-14), in cui non si prevede una atmosfera esplosiva per la presenza di gas in quantità tale da richiedere provvedimenti particolari per la realizzazione, l'installazione e l'impiego delle costruzioni elettriche.

Può essere installato a fondo quadro su profilato DIN o in quadri modulari DIN.

## **7. COLLEGAMENTI ELETTRICI**

Procedere come segue :

- Separare la base dal coperchio svitando le viti di fissaggio (3.3)
- Montare la base sul profilato DIN e controllare che i ganci (3.4) la blocchino correttamente
- Eseguire i collegamenti elettrici come da schema rispettando le normative vigenti e usando conduttori da : – 1,5 mm<sup>2</sup> per la tensione di alimentazione.
	- $-1$  ÷ 1,5 mm<sup>2</sup> per il C-Bus.
- Inserire la tensione di alimentazione (230 V~) e controllarne la presenza ai morsetti L e N.
- Togliere tensione, rimontare il coperchio sulla base /morsettiera e fissarlo con le 2 viti (3.3) a corredo.

Si consiglia di non inserire più di due cavi in un unico morsetto del misuratore, se necessario utilizzare morsetti esterni.

### **8. Funzionamento**

GVC 348 è un convertitore di velocità per il C-Bus di comunicazione.

Può essere programmato a scelta per una delle 4 velocità di ingresso standard : 1200, 2400, 4800, 9600 baud. Anche la velocità di uscita può essere programmata a scelta per una delle 4 velocità standard.

Normalmente in ingresso si programma per la massima velocità, che corrisponde a quella per cui deve essere programmato il modem per la Telegestione remota, oppure il PC per la Telegestione locale.

Tutte le apparecchiature che possono già andare a 9600 baud, vanno collegate direttamente al Bus Master del Modem o del PC (eventualmente via cavetto o convertitore RS 232/C-Bus oppure via porta USB/C-Bus).

Le apparecchiature che possono andare solo a 1200, oppure che devono essere programmate a velocità più bassa di 9600, poichè la linea è molto lunga e carica, vanno collegate all'uscita C-Bus Master programmata per la velocità consentita.

#### oste  $\mathsf{D}$

## **9. SISTEMA C-BUS CON MODEM, PC E APPARECCHIATURe A VELOCITA' DIVERSE**

- Alcune apparecchiature a 9600 baud
- Alcune apparecchiature a 1200 baud
- Modem a 9600 baud per la Telegestione Remota
- PC a 9600 baud per la Telegestione locale sempre connesso

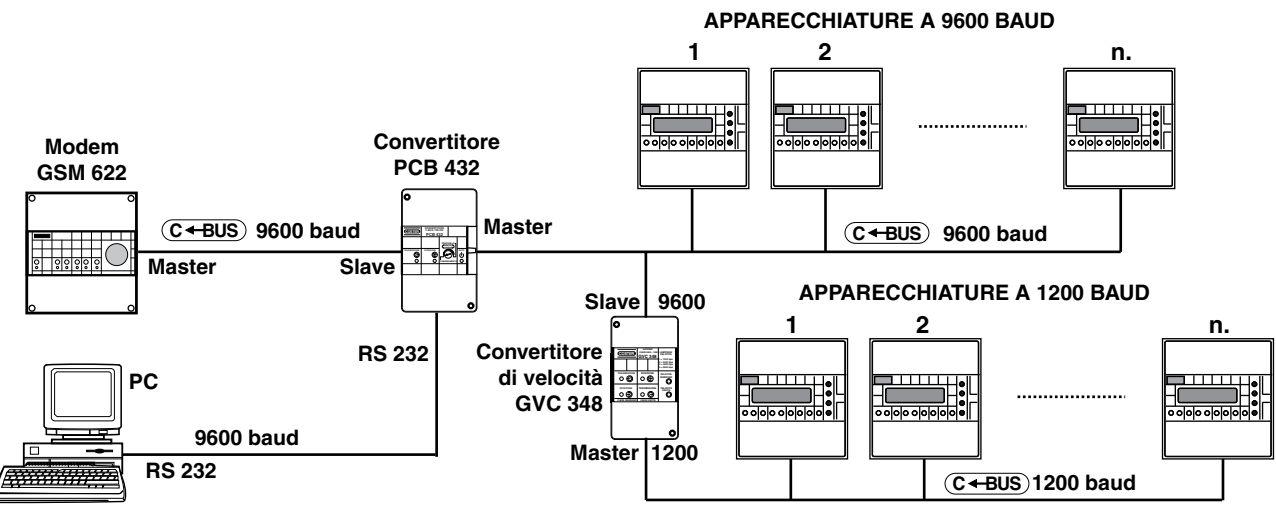

- **Modem GSM** = il Modem GSM è utilizzato per la Telegestione. Viene configurato a 9600 baud, per sfruttare la velocità di comunicazione e ridurre perciò i tempi di lettura per le apparecchiature a questa velocità
- **Convertitore PCB 432** = il Convertitore PCB 432 ha lo scopo principale di amplificare il C-Bus quando la linea è lunga e caricata, ed inoltre converte il C-Bus in RS 232, adatto al PC.

Nel caso in cui la potenza di linea non fosse sufficiente, possono essere utilizzati uno o più amplificatori di linea per C-Bus tipo PCB 432.

Se il PC ha un ingresso USB è necessario convertire la linea RS 232 con un cavo convertitore, appartenente al kit RS 232, già a catalogo.

**Se non fosse necessario avere un PC locale sempre in linea si può evitare l'uso del convertitore PCB 432, connettendo la linea C-Bus a 9600 direttamente al modem.**

**Quando si vuole connettere un PC locale, per tarature o letture temporanee, si può usare l'accessorio TCB 908, da connettere alla presa frontale del Modem.**

- **PC** = il PC è mantenuto sempre in linea per la gestione locale. La sua velocità di comunicazione viene settata a 9600 baud. – **APPARECCHIATURE A 9600 BAUD** = queste apparecchiature devono essere già previste con questa velocità, ed a questa
	- vengono tarate. Vengono lette direttamente dal modem o dal PC a 9600 baud.
- **Convertitore di velocità GVC 348** = converte il C-Bus di ingresso da 9600 a 1200 per servire le apparecchiature che vanno a questa velocità.

Possono essere apparecchiature previste anche a velocità maggiori, ma in numero e a distanze molto grandi (chilometri) e perciò il Bus deve avere una velocità minore, per comunicare in queste condizioni.

– **APPARECCHIATURE A 1200 BAUD** = queste apparecchiature sono dotate di C-Bus che può andare solo a 1200.

Con questa combinazione possono convivere apparecchiature già installate da tempo, e che vanno solo a 1200, con apparecchiature nuove previste per velocità maggiori.

**Le apparecchiature nuove non vengono degradate in velocità anche se nello stesso impianto sono già installate una o poche apparecchiature, che vanno a 1200.**

## **10. UTILIZZO DEL CONVERTITORE GVC 348 COME AMPLIFICATORE ATTIVO PER C-BUS A 9600 BAUD**

Il convertitore GVC 348 è anche amplificatore "attivo", poichè è capace di "mettere in forma" il segnale C-Bus. Con queste caratteristiche può servire per amplificare e "formare" il segnale C-Bus alla fine di ogni tratta di cavo. Più convertitori GVC 348 possono essere messi in serie per arrivare a distanze molto grandi (parecchi chilometri) con la velocità del C-Bus a 9600 baud.

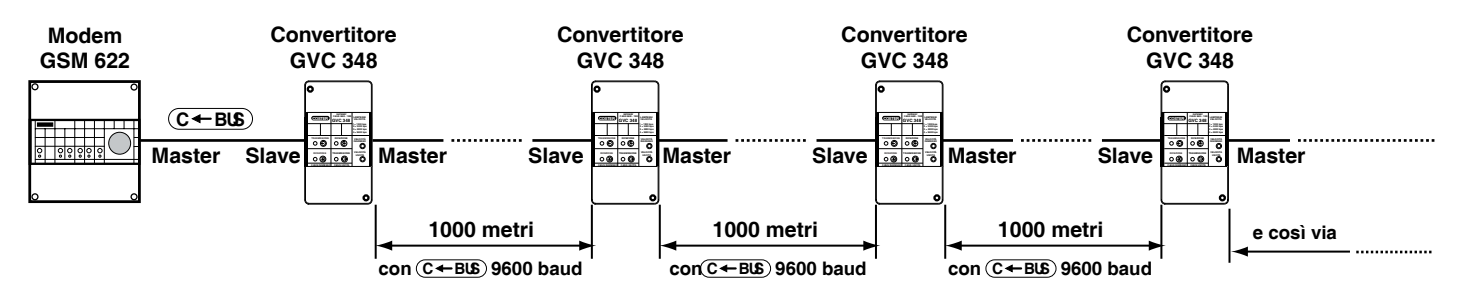

**Ogni GVC 348 può comandare fino a 40 apparecchiature nella sua tratta di 1000 metri. Ogni GVC 348 aggiunge 1000 metri alla lunghezza del Bus.**

**Possono essere messi in serie o in parallelo anche decine di convertitori, per creare una qualunque rete.**

e

**11. UTILIZZO DEL CONVERTITORE GVC 348 COME "MESSA IN FORMA" DEL SEGNALE C-BUS** Quando il C-Bus è particolarmente lungo (chilometri) e caricato da molte apparecchiature si deve usare uno o più amplificatori e convertitori C-Bus tipo PCB 432.

 $O$  U

Questi sono amplificatori di potenza adatti a linee lunghe e caricate.

Soprattutto quando il Bus è a 9600 baud, il segnale viene parzialmente deformato.

Questo fatto dà il limite massimo di distanza e di numero di apparecchiature servite.

Ad esempio: con il Bus a 9600 baud si può arrivare ad un massimo di 2400 metri con 239 apparecchiature.

Se il Bus fosse più lungo si possono mettere più convertitori PCB 432 in serie.

ost

Ogni PCB 432 della serie allunga la linea di 2400 metri.

Ogni tratta della linea deforma il segnale e perciò dopo due o tre tratte il segnale può perdere la capacità di comunicazione.

Se ad ogni tratta si inserisce, oltre al PCB 432 anche un GVC 348, i segnali vengono ricostruiti perfettamente e in pratica non c'è più limite alle distanze.

Ricordare sempre che ogni linea C-Bus può servire fino ad un massimo di 239 apparecchiature.

### **Esempio con :**

### **– Modem che fa da Master iniziale con C-Bus a 9600 baud**

- **Parte delle apparecchiature che vanno a 9600 baud**
- **Parte delle apparecchiature che vanno a 1200 baud**

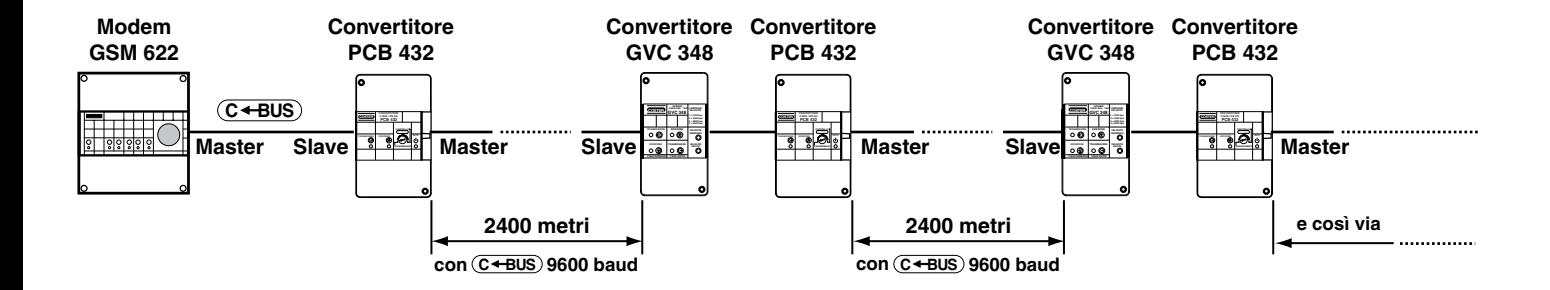

- **Modem GSM** = il Modem GSM è utilizzato per la Telegestione. Viene configurato a 9600 baud, per sfruttare la velocità di comunicazione e ridurre perciò i tempi di lettura per le apparecchiature a questa velocità
- **Convertitore PCB 432** = il Convertitore PCB 432 ha lo scopo principale di amplificare il C-Bus quando la linea è lunga e caricata. in questo esempio può arrivare fino a 2400 metri con 239 apparecchiature.
- **APPARECCHIATURE A 9600 BAUD** = queste apparecchiature devono essere già previste con questa velocità, ed a questa vengono tarate. Vengono connesse al Bus principale.
- **Convertitore di velocità GVC 348** = dopo i 2400 metri di linea GVC 348 "rimette in forma" il segnale del C-Bus a 9600 baud. Converte inoltre il C-Bus di ingresso da 9600 a 1200 per servire le eventuali apparecchiature che vanno a questa velocità.
- **Convertitore PCB 432** = il secondo Convertitore PCB 432 ha lo scopo di amplificare il C-Bus per la seconda tratta di 2400 metri di linea.
- **Convertitore di velocità GVC 348** = il secondo convertitore GVC 348 "rimette in forma" il segnale dopo la seconda tratta di 2400 metri.
- **Convertitore PCB 432** = il terzo Convertitore PCB 432 ha lo scopo di amplificare il C-Bus per la terza tratta di 2400 metri di linea.

### **Questa configurazione può essere ripetuta anche molte volte nei modi più vari possibili, anche con rami paralleli per raggiungere distanze anche di parecchie decine di chilometri, anche con il Bus a due o più velocità. Si possono creare reti complesse con ramificazioni multiple e libere. Per questo tipo di reti chiedere la miglior configurazione a COSTER**

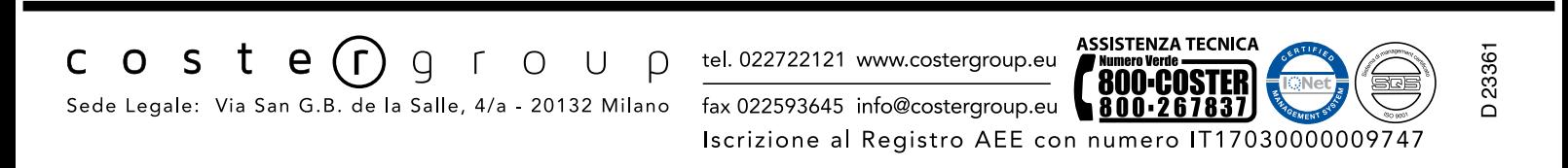